## Railworks - Class 294 PlusPack

| Туре    | Railworks - Addon          |
|---------|----------------------------|
| Author  | Benjamin Ebrecht           |
| Version | 1.2                        |
| Date    | 24.10.2017                 |
| Contact | ebrecht@trainteamberlin.de |

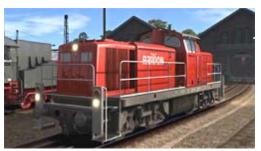

# 1. Preamble

Dear Customer,

we're very pleased that our Addon "Class 294 PlusPack" got such a great echo. So we decided to create a ServicePack which brings some new scenarios besides several enhancements. In this sense, we wish you as much pleasure with this addon as we had while creating it.

TrainTeamBerlin Berlin, October 2017

# 2. Installation

You have to execute the file setup.exe to install "Railworks Class 294 PlusPack - ServicePack 1.2". The automatic install routine is opening. Follow the instructions and install the addon in your railworks main folder. This is detected automatically in most cases as well as your serial number. After copying the necessary files two additional setup programs for "Microsoft Visual C++ 2014 Redistributable (x86)" and Microsoft DirectX components will be executed. For installing these files it may be necessary to have an active internet connection for downloading DirectX components. With this you finished the installation.

# 3. Content

We want to shortly overview the new contents in the following.

New in Version 1.1:

- bugfix: (very rare) crashes because of sound system fail fixed
- bugfix: Motor doesn't start acoustic wrongly any more when scenario begins
- bugfix: scenario Cologne Düsseldorf 08: season fixed
- Sifa is bridged now in shunting mode
- in shunting mode 3 white lights on both loco sides automatically

# TrainTeamBerlin

## Railworks - Class 294 PlusPack

- new engine regulation in shunting mode for limiting speed to 25km/h: the bord computer now decreases motor rpm automatically. If you're accelerating to fast you'll get an automatic brake impulse when increasing 29km/h.
- throttle and brake joystick is more sensitive now
- added new improved signal scripts in actual version 1.4

#### New in Version 1.2:

- improved vehicle script: added reaction to speed checking sections and improved cab lits while forced brakings
- improved freight wagon sound: volume in cabview of passing freight trains is now dependent of sound-config of the cabview
- new freight for wagon type Rmms662: cable spools, steel slabs, excavator and bulldozer

## Scenarios:

# Berlin - Wittenberg

TTB 01: Container for Großbeeren

Loco: Class 294 Difficulty: simple

Season / Weather: Spring / Showers

Time: 17:52

Duration: 0:25 hours

Description: You are coming from Berlin Nordost Gbf. withyour 10 Container wagons for Großbeeren containter terminal. Bring them to their destination and stop your train on track 2. Then you'll have to uncouple the wagons and park the engine on track 43. There's a lot of traffic today, so you might have red signals.

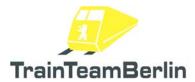

# Railworks - Class 294 PlusPack

### TTB 02: Committal drive to the VW logistic center

Loco: Class 294 Difficulty: easy

Season / Weather: Summer/Clear

Time: 10:22

Duration: 0:25 hours

Description: Coming from Seddin you have 4 Gbs wagons to bring to the VW logistic center in Ludwigsfelde. For doing this you will have to shunt in Ludwigsfelde getting detailed instructions from the local dispatcher.

Attention! It's possible that you'll get system crashes when decoupling trains. This is a genral railworks bug. If you have this problem, you'll have to decouple engines and wagons exclusively in the external camera perspective by clicking with the mouse on the coupling.

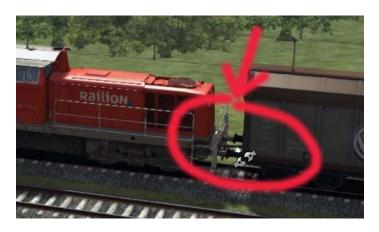